## /DeviceCMYK with filter null

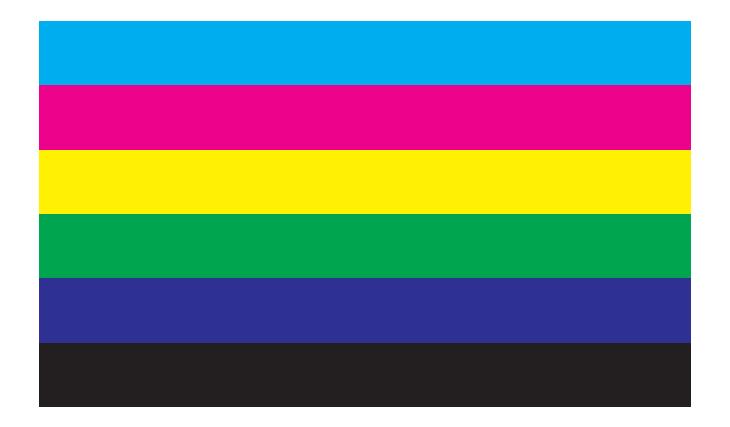

## /DeviceCMYK with filter /DCTDecode

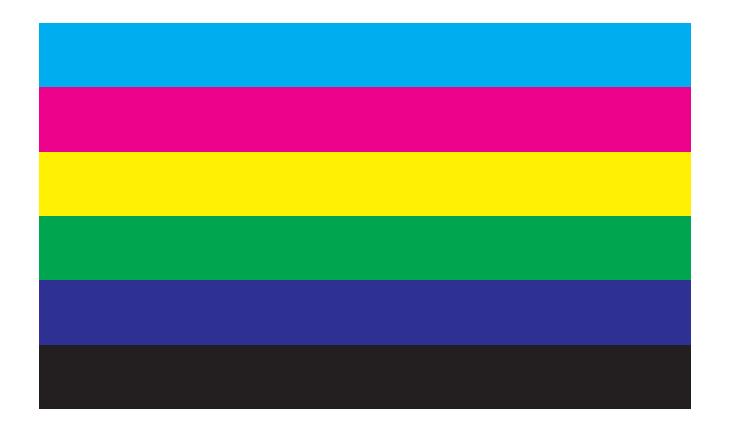

## /DeviceCMYK with filter /RunLengthDecode

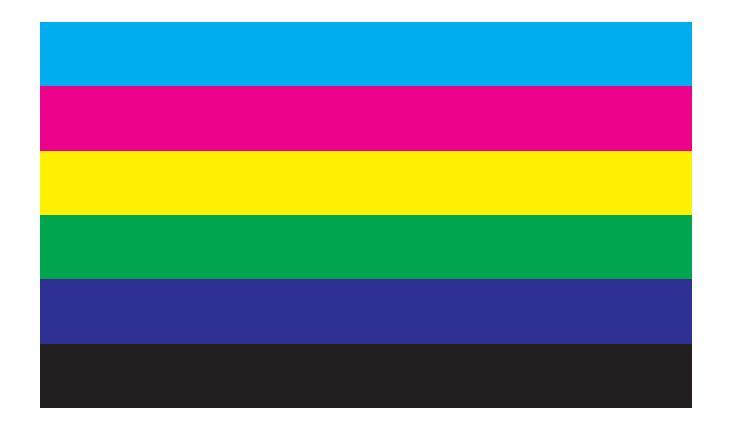

## /DeviceRGB with filter null

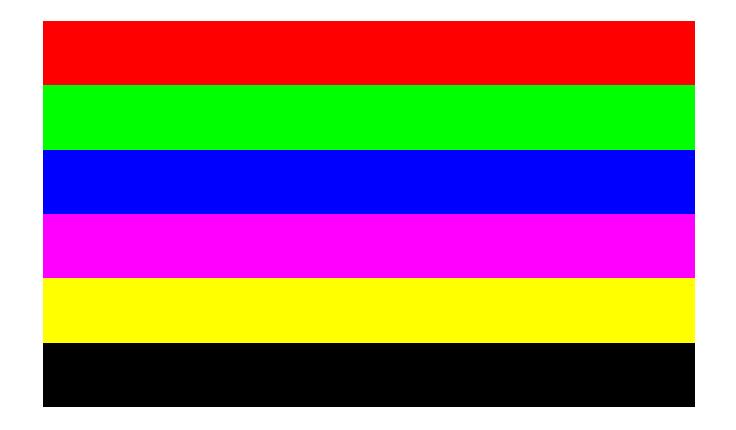

## /DeviceRGB with filter /DCTDecode

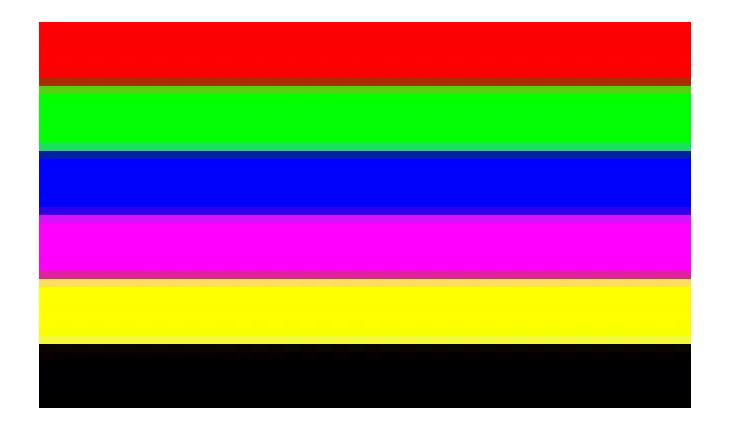

## /DeviceRGB with filter /RunLengthDecode

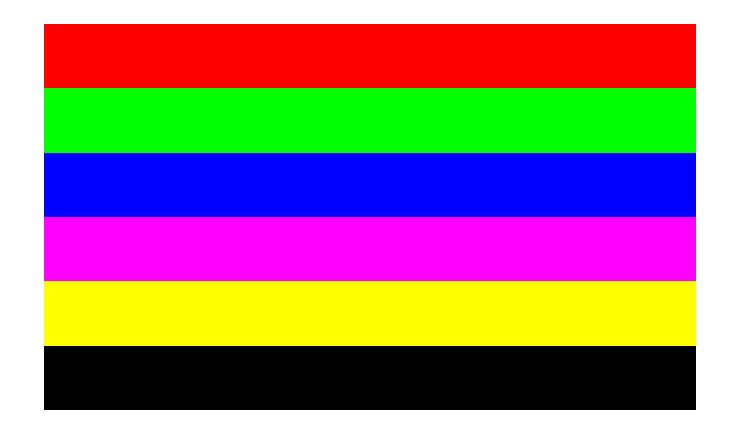

# /DeviceGray with filter null

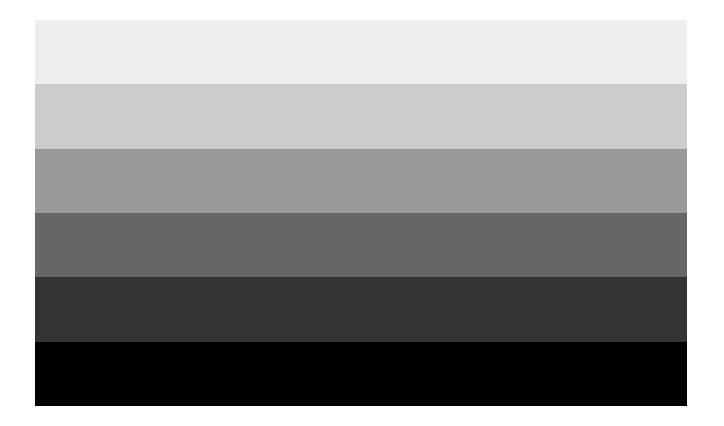

## /DeviceGray with filter /DCTDecode

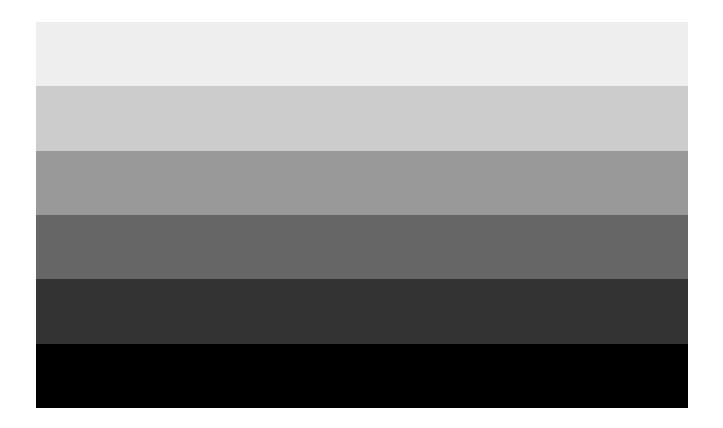

## /DeviceGray with filter /RunLengthDecode

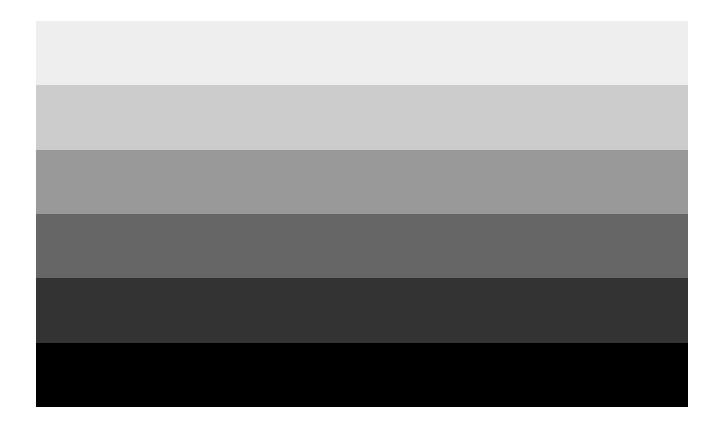